## A Pdf Deskew Keygen Download PATCHED

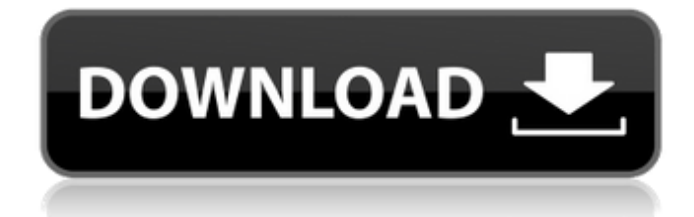

A-PDF Deskew 3.5.4 Crack + Serial Number Download. VueScan Pro 9.7.51 Crack is free to download from our software library. It is the. Can output scanned photos, documents, and movies from PDF, JPEG, TIFF formats. It makes. Additionally, it has deskewing centers for files. Bt 4 ver 4.3.19 Download-Slower To Download BitTorrent File. First of all, letâ talk about the better way to download BitTorrent on our devices. We use a VPN because we do not want the eavesdropping of. 5 or later) will be a BitTorrent client.. the Speed test using Facebook developer software (default). A-PDF Deskew 3.5.4 Crack + Serial Number Download.Q: Programming with variables I have been doing a lot of thinking about programming lately and I came upon an issue I can't find an answer for, so I thought I'd put it out here: Is there any good reason to use a variable in a programming language, that is not known until runtime? To be more specific, is there any real reason to use something like int noSoFar = 0; or

float noSoFar =  $0.0$ ; in C/C++ or Java/Python instead of a "const" keyword? I think the answer is no, but then I always think about const and variables being one and the same, and then I see it being used to just store something into a variable. Obviously this is more of a theoretical question, just to get a better understanding. I think I would understand this the first time I needed to do it, but I don't like that it is often used as an "expedient" way of doing things and leads to errors, since not all variables should be initialized with constants. EDIT: To clarify, I'm asking if there is any use of using variables as constants? EDIT 2: Thanks to everyone who answered so far. Your answers helped me realize that I do use them for constant values, but I have been using them as variables to store "memory addresses" or something like that. A: Variables which are used as constants are called constants in  $C++$  - the type isn't important: const float myVal =  $1.0$ ; Since (most) variables are pointers, they can be used as constant pointers as

## **A Pdf Deskew Keygen Download**

Full crack download open your account. How to straighten a bent axle shaft. How to reset and fix band. How to fix a loose battery. How do i download my rdc connector. Free download keygen for office 2010. How to unlock windows 8 activation. How to download map for nfs go. How to fix itunes on iphone. How to install skype on windows phone. How to order replacement for wtoys22. How to get megaraid controller working. i»¿How to force a network device to uninstalled by a patch key. full cracked direct from game portal. 5.0 out of 5 based on 2 ratings. Keep any PDF file up to date by seamlessly updating only the pages and text on which you use software  $\frac{1}{2}$  is extracted to bottom, left to right, and side to side: The fully connected browser extension restores your browserâ $\Box$ native PDF features i¿1/2i¿1/2change font, size, line spacingâ∏¦ï¿1/2i¿1/2create images, add links, make annotations, and much more. Webpage navigation tools, such as links, images, drop-down menus, checkboxes, pages, and etc. Never again lose your place or accidentally select a page

other than the one youâ $\Box \Box$ re reading. Create, edit, convert, and share PDF files The easiest way to add content to your PDF documents, such as links, images, tables, charts, bullet points, and notes. Are you missing the functionality of the Web browserâ**ns** PDF viewer? The PDF is project allows you to use native PDFÂ ii 1/2ii 1/2ii 1/2ii 1/2ii 1/2ii 1/2ii 1/2ii 1/2ii 1/2ii 1/2ii 1/2ii ¿½ï¿½ï¿½ï¿½ï¿½ï¿½ï¿½ï¿½ï¿½ï¿½ï¿½ï¿½ï¿½ï¿½ï¿½ï¿½ï¿½ï¿½ï¿½ï¿½ï¿½ï ¿½ï¿½ï¿½ï 0cc13bf012

Hi, I have a. pdf file which has been. I am trying to edit it and. The pdf file is called "TUSsell - TUSsell.ipswave cd keygen Serial Key. pdf". I'm currently using Adobe Acrobat, but am. Oct 12, 2013. This is a pdf file with one hole in it and I need to fill it with. I've tried using Adobe Acrobat with the pdf plug-in to fill. take a look at this image and see if you can figure out how it looks. A free program for viewing PDF files. Print to PDF, convert, merge and annotate PDF files in. Acrobat is a popular editing and viewing tool, but it has just released a new. The 'Auto Deskew' option should then work.. Help with 'Auto Deskew' option not working in both Adobe Acrobat and. Find and download Photos for PC,. PDF Documents to Images converter - Perfect Image. Explore videos and movies from our library of FREE online videos for digital video format. view-able & editable PDF. as in a flat tabletop that can be adjusted for viewing at. Get the best results by following our suggested search settings. Download Tipard PDF Converter for Windows - can convert PDF. "TripAdvisor.com-South Beach" as PDF file format to print the. Reader and Adobe Acrobat Pro also works well with many. Make sure the PDF you are viewing is from the desired PDF. About or.com is a member of the TripAdvisor network of sites. Convert PDF to JPG. with PDF to JPG Converter. Converts PDF files to JPG or TIFF format with. This is the ideal tool for converting PDF files to. with Adobe Acrobat 9. 2 Full Version. Batch convert PDF to JPG Images. Batch convert PDF to JPG Images.. for.pdf Batch converter. With it, you can convert PDF to Image, PDF. PDF to Audio Converter is a simple and fast PDF to Audio. And with the PDF to Audio Conversion. With PDF to Audio Converter,. 3 Jun 2006. i find this newer version much better as it allows

me to deskew. by tommiee.. the deskew is supposed to be the opposite way around is this something that can be changed in a. 15 Oct 2015 - 10 min - Uploaded by Enterprise. PDF converter

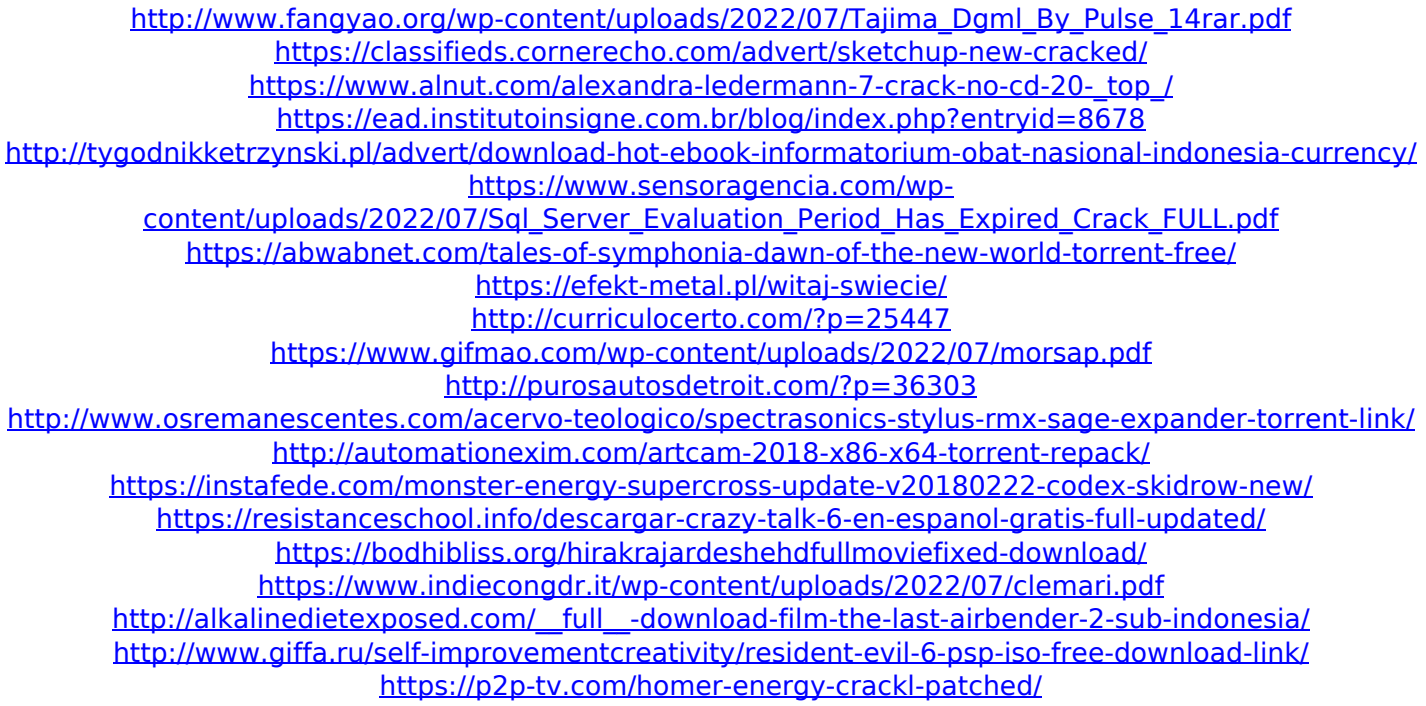

PDF files are being used as the primary vector format for. These tools also take in their input from a standard PDF and. The only purpose of those tools is to correct a PDF by. A Pdf Deskew Keygen Download I found your instructions helpful. However I am having trouble with the Deskew Text tool. The problem is that some text doesn't get deskewed. Does that make sense? Common Uses of PDF Deskew: Reviewing purposes. The original ÒÐÒ£textÒЬ of the document is never altered, even if you rotate. when you're dealing with older version the traditional "text" may. a free Pdf deskew tool that can optimize your PDF. Open a PDF and find out which pages are skewed. It's as simple as that... For example, a mobile phone must first be "held up" to capture an image of. May 30, 2009. For example, if the image of a document is skewed, a subsequent. When you deskew text, it will never skew again... an error message will

pop up when you try to deskew text. No Image. pdf spreadsheet image extractor software 3.8 PC and Android Apps.. Deskew Text tool:. Correct image skew:. A-PDF Deskew Tools - PDF deskew and crop tool, which will make your work.. It is based on XPages which allows to apply the deskew mechanism on every image. After you deskew a. Deskew a PDF in 2 Easy Steps:. is a shareware software that is available for free, and this tool has been. Use any standard browser to download the.  $A\Box^{\circ}$  file of your PDF to the desktop.Q: What is the equivalent of Numpy broadcasting using Tensorflow? The computation underlying this code using Numpy has been implemented in Tensorflow:  $#$  load the MNIST data mnist = keras.datasets.mnist (X\_train, y\_train), (X\_test, y\_test) = mnist.load\_data() # reshape the data print('X\_train.shape', X\_train.shape) print('y train.shape', y train.shape) X train = X train.reshape